2024/05/19 18:46 1/8 decimal eRT Version History

# decimal eRT Version History

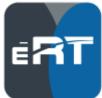

This section is intended to provide access to previous versions of the decimal ElectronRT (eRT) documentation. Below you will find the userguide for each released version of the decimal eRT app. To find your application's current version use the top "View" menu and select "App Info"; the "Version" field will contain your current version of the App.

User Guide information is directly available on this website for the current latest release and PDF files are provided for offline user guide access for all application versions below.

# **Release Notes**

### decimal eRT 0.9.1

July 25, 2022 - Download decimal eRT 0.9.0 User Guide

(Note: The changes to this version did not result in a User Guide update, so the previous version (0.9.0) of the User Guide is used for this release)

#### What's New

- Updated plan import to not require bolus selection when the plan has no bolus
- Updated plan import to allow the user to select applicator(s) when import validation fails
- Implemented corrections for IM Dose calculations to account for the presence of the IM foam and scatter in/out of the IM pins (corrections based on MBPCC provided data and will be validated at a later stage before clinical release)

### Bug Fixes

 Corrected several bugs where user provided commissioning data was overridden with calculated values. <u>Note users will need to reimport their commissioning data for these corrections</u> <u>to be applied.</u>

Note: This release has not been cleared by the FDA for clinical use

# decimal eRT 0.9.0

2024/05/19 18:46 2/8 decimal eRT Version History

#### June 6, 2022 - Download decimal eRT 0.9.0 User Guide

#### What's New

- Adds inspection overlay to dose line inspection graph
- Beams:
  - MU values are now per fraction
  - o Adds external structure selection for optimized thickness bolus
  - Adds oval and rectangle primitive shape support with rotation for block collimation
  - Adds an option to create a UTB from within the beam task
  - Adds an option to manually import a .csv file as an intensity modulator
  - Adds the option to lock a Bolus (and if present IM) so they are no longer changed when beam edits are made
  - Adds an option to change the Course structure type when in the beam task to allow easier selection of a beam's target
- Adds option to label plan history revisions
- Site Configuration:
  - Adds site level configuration for CT image Window and Level presets
  - Replaces json text fields in the site configuration to real UIs
  - Adds plan defaults to set the beam normalization based on the Course's Treatment Site
- Adds more granular user feature permissions
- Adds bolus material selection when importing an existing plan with a bolus
- Adds 2 significant digits to the CT slice position overlay
- Adds bolus structure opacity and contour mode options
- · Updated list item interface to include clone, edit, and new buttons

### Bug Fixes

- Fixes crash caused by having the default application config and having the Windows OS language set to Swedish
- Fixes crash in BEV when selecting a beam with an IM
- Makes Treatment Site and Physician optional when editin the Course
- Fixes scenario when importing only an RT Plan or RT Structure set that would leave the user stuck and unable to import the plan or structures
- Fixes duplicate bolus orders when using the same UTB or Structure as Bolus for multiple beams
- Fixes machine modification information not updating during machine edits
- Fixes slow Intensity Modulator calculation speed
- Fixes bug with Intensity Modulator pin display scaling in BEV
- Fixes massive freeze to plan history page when 50+ revisions exist
- Fixes users being able to add an IM operator without the decimal Direct IM permission

### Note: This release has not been cleared by the FDA for clinical use

2024/05/19 18:46 3/8 decimal eRT Version History

### decimal eRT 0.8.0

Mar 16, 2022 - Download decimal eRT 0.8.0 User Guide

#### What's New

- Adds support to import DICOM RT Plans
- Adds an option to Pack and Export a full patient and plan to send to .decimal for troubleshooting
- Adds primitive shape opening options to electron blocks
- Adds the beam MU to the normalization block header
- Adds a link to the Settings to open the current Patient Directory in Windows Explorer
- · Adds the country from the user's address to order files to allow for international shipping

### Bug Fixes

- Fixes a crash caused by having the calculation status UI open when computing a calculation with a progress bar
- Fixes re-imported structure sets being imported into inactive Courses
- Removes the intensity modulator Source to Tray option and the IM will now use the electron block's STD
- Updates the plan approval controls to be more obvious that there is an error preventing plan approval
- Fixes error in MU calculations not correctly applying AirGapFactors
- Fixes error in PBRA "given dose" normalization (i.e. not all fields/SSDs would yield 100% dose on CAX for flat water phantom)

Note: This release has not been cleared by the FDA for clinical use

## decimal eRT 0.7.0

Jan 24, 2022 - Download decimal eRT 0.7.0 User Guide

(Note: The changes to this version did not result in a User Guide update, so the previous version (0.6.0) of the User Guide is used for this release)

#### What's New

- Adds FlexiBol (silicone bolus support) to structure as bolus and UTB options
- Updates the beam task to review the bolus and dose display when editing a collimator block. This
  prevents extra calculations from running and lagging the UI when editing a block
- Adds an option to the beam task to pause bolus and dose display and calculations. This prevents extra calculations from running and lagging the UI when editing a block
- Updates the Ordering and QA blocks to be more obvious that the plan must be approved to enable them

2024/05/19 18:46 4/8 decimal eRT Version History

- Adds support for archiving courses
- Updates the exported DICOM file series description with relevant data

### Bug Fixes

- Updated PBRA implementation to address entrance dose hot spots
- Fixes an issue causing beam dose and bolus to re-compute after making a beam
- Fixes the 'reset selection' bolus operator link causing the bolus operator selection to get stuck
- Fixes an error when re-importing a structure set and adding new structures to the existing Course
- Fixes an erroneous plan validation error after a UTB has been edited
- Fixes several crashes related to changing the source to tray distance of collimator blocks

Note: This release has not been cleared by the FDA for clinical use

## decimal eRT 0.6.0

Nov 18, 2021 - Download decimal eRT 0.6.0 User Guide

#### What's New

- Adds an option to disable SSL Certificate Revocation checking for proxy networks
- Adds support for MU based beam normalization.
- Adds site nickname to site ID drop down list.
- Adds min/max limits to plan prescription dose.
- Updates eRT to hit POST Log route after user login.
- Enables IM device toggle based on user IMET permission.
- Adds beam angle rotation guides to 3D view when making a beam.

### Bug Fixes

- Fixes bug that prevents eRT from opening if the network cache is unavailable.
- Updates capturing site info for approved plans to allow approved plans to use the current site info
   (e.g.: address, etc) for all data except the following that will always come from the captured data
   on approval:
  - Power curves
  - Facility model (i.e.: machine and commissioning)
  - Electron materials (i.e.: devices)
  - Override materials
  - Block milling tool diameter
- Updates optimized thickness bolus order file to use PROXIMAL and DISTAL surface data.
- Fixes error when showing MU value for approved plans.
- Updates density overrides to reference site level materials.
- Fixes bug when saving site without custom address.
- Fixes point normalization sphere not showing up in sliced views.

### Note: This release has not been cleared by the FDA for clinical use

2024/05/19 18:46 5/8 decimal eRT Version History

## decimal eRT 0.5.0

Sept 23, 2021 - Download decimal eRT 0.5.0 User Guide

#### What's New

- Adds support for MU output factors and air gap factors
- Adds support for defining a site level QA water phantom to use during dose QA
- Adds Intensity Modulation pins to 3D view
- Adds beam normalization summary info to Beams Block
- Adds Direct user management and user guide links
- Sets default shipping address to the one defined for the Direct level site

### Bug Fixes

- Fixes app occasional app crashing when creating a beam
- Fixes app crashing when a machine used in a plan is deleted
- Disables skin collimator ordering for non-admin users
- Fixes DICOM export bug when dose export is selected without a dose scope
- Fixes DICOM import bug when default path is empty
- Fixes bug when enabling network cache that required application restart
- · Allows beam display before normalization is set
- Allows sliced and 3D views to maintain zoom level and position when switching tasks

Note: This release has not been cleared by the FDA for clinical use

# decimal eRT 0.0.4

May 27, 2021 - Download decimal eRT 0.0.4 User Guide

#### What's New

- Adds plan level prescriptions and dose normalization.
  - Note 1: This version removes the prescription definition from the patient Course.
  - Note 2: Unapproved treatment plans created in versions earlier than eRT version 0.0.4 will
    not have the plan prescription filled in (denoted by the error: "Prescription statement not
    found in plan") resulting in dose not being displayed within the treatment plan displays.
    Users can resolve this by re-adding the prescription that previously existed in the
    corresponding Course [Known Limitation: Approved Plans #2].
- Adds beam normalization options when creating or editing a beam.
  - Users can choose from normalizing to a point, structure (min, mean, or volume), or isodose line.

2024/05/19 18:46 6/8 decimal eRT Version History

- Adds automatic skin collimator thickness and the option to override and provide a manual thickness.
- Combined the Electron Block and Skin Collimator blocks into a single Collimation Block when defining a beam. This ensures the Electron Block and Collimator are correctly constrained to each other's geometries for best planning results.
- Adds the DICOM receiver as a configurable and extractable package to the DICOM Organization Configuration block.
- Adds a DICOM AE server echo test to the DICOM Organization Configuration block.
- Adds a CSV import/export for CT curves in the Organization Configuration block.

#### Bug Fixes

- Fixes a bug preventing the user from importing only a RT Structure Set into an existing patient.
- Fixes frequent organization crashes when saving or immediately after saving a treatment machine.
- Fixes DICOM files being exported to the eRT application folder if no export path was provided. This would cause the decimal Launcher to invalidate the eRT application install [Known Limitation: DICOM Export #1]
- Fixes dose appearing on top of bolus and skin collimator devices by moving the draw order such that the dose image is drawn behind the device.
- Fixes DICOM RT Plan export issues including:
  - Missing RTBeam ApplicatorSequence
  - Missing RTBeam TreatmentDeliveryType
  - Missing RTBeam NominalBeamEnergy
  - Missing RTBlock BlockTrasmission
- Fixes non DICOM files being added to the import file list (they were not attempted to be imported, but it was ambiguous).
- Disables IM devices for Siemens 4×4 applicators.
- Fixes slow bolus operator calculations when compared to p.d.
- Fixes multiple beams causing an image unit error when attempting to export DICOM files.
- Disables the Beams and Export block if a CT curve is not selected (if there are multiple).
- Fixes the DICOM AE exporting locking the UI for a long duration.
- Fixes a bug allowing DICOM files for multiple patients on import.
- Fixes incredibly high dose outside of the patient body.
- Disables beam editing if multiple machines are present and no machine is currently selected.

Note: This release has not been cleared by the FDA for clinical use

# decimal eRT 0.0.3

April 6, 2021 - Download decimal eRT 0.0.3 User Guide

#### What's New

- Adds site configuration of default plan dose colors
- Adds manual abort of automatic beam calculations to allow the user to manually define the beam

2024/05/19 18:46 7/8 decimal eRT Version History

- Adds option to import and export the organization configuration
- Adds a DICOM Receiver to support receiving DICOM files into the App
- Adds DICOM monitoring directory to the site configuration and importing options to the Import UI
- Adds the ability to manually change the Course structure types when editing a Course
- Adds the ability to use skin collimators with an Optimized Thickness bolus
- Adds individual DICOM file browsing, recursive folder searching (folder adding only) and the ability to remove files
- Adds Plan History viewing and reverting to the General Block
- · Adds Organization/Importing and exported

#### Bug Fixes

- Fixes high memory usage when computing an Optimized Thickness Bolus
- Fixes data upgrades for approved plans causing errors when the patient directory is moved
- Removes the color chooser when adding a Course prescription
- Fixes automatic beam approaches when using non HFS patients
- Improves the layout of the bolus generation UI
- Fixes a bug allowing users to save a machine with a 0 default block margin
- Fixes a bug that caused a crash when removing an item from the scrollable list UI
- Fixes structures being sorted non-alphabetically when imported
- Removes the Course color since it's no longer used
- Fixes auto gantry and couch angle calculations for non HFS patients
- Improves the robustness of data upgrades between versions to ensure future data compatibility
- Fixes memory management to clear unneeded memory when closing a patient

Note: This release has not been cleared by the FDA for clinical use

# decimal eRT 0.0.2

February 24, 2021 - Download decimal eRT 0.0.2 User Guide

#### What's New

- Adds Skin Collimator creation to electron beams
- Adds the option to shift an isocenter position when creating an electron beam
- Sliced views now jump to the center of the structure when a target is selected
- Adds Intensity Modulator dose scaling controls during bolus creation
- Adds default block margin to the Treatment Machine settings
- Adds applicator to bolus collision detection and errors
- Bolus and Skin Collimator order files now contain Stereolithography (STL) file data

#### Bug Fixes

- Fixed short patient names causing errors with comp IDs when ordering devices
- Fixed the app being defaulted to full screen on initial application launch

2024/05/19 18:46 8/8 decimal eRT Version History

- Fixed checksum race condition and errors when saving a Course
- Updated the treatment machine SAD vale to be a single textbox
- Fixed the Elekta applicator field sizes to be the correct size at tray (5% larger)
- Updated the BEV block & manual edit colors to better show the final block shape
- Fixed the Uniform Thickess Bolus extents box being in the wrong distance unit
- Fixed IM order files to have pins at the physical locations
- Updated Bolus QA to includ eboth the original structures and the reimported structures (which are given a '\_QA' suffix
- Disabled the Beams and Export blocks when no treatment machine or CT curves are present in the organization configuration

Note: This release has not been cleared by the FDA for clinical use

# decimal eRT 0.0.1

December 4, 2020 - Download decimal eRT 0.0.1 User Guide

What's New

- This is the initial consortium application release
- Initial UI and application, including treatment planning support for electron beams, blocks, and bolus devices.

Bug Fixes

N/A

Note: This release has not been cleared by the FDA for clinical use

From:

https://apps.dotdecimal.com/ - decimal App Documentation

Permanent link:

https://apps.dotdecimal.com/doku.php?id=electronrt:electronrt versions

Last update: 2022/07/25 12:36